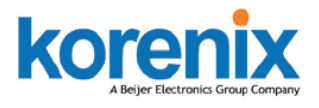

## *Industrial Wireless Management*

## **Korenix Mobile Manager Utility**

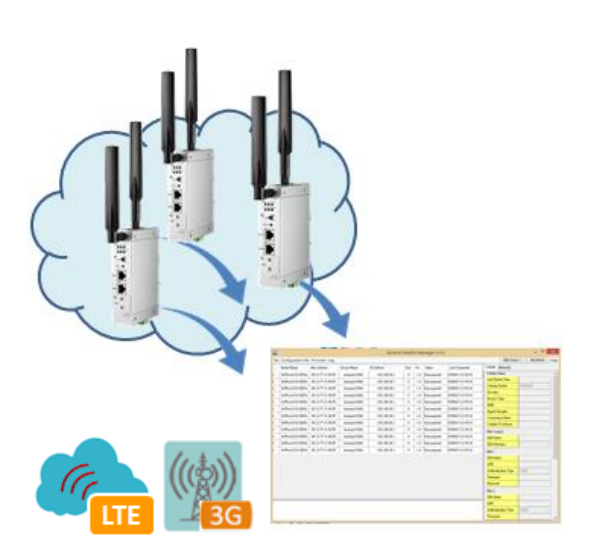

- Easy tool for Korenix Mobile Devices' management, Quick Start without installing,
- Device Monitoring: Get live information about the mobile/cellular devices
- Cellular Type Management: Cellular type, SIM settings, User Info and GPS Position information
- Cellular Communication Watchdog Enable/Disable and Auto-Reconnect settings
- Ethernet Port Management: Network Mode, LAN IP settings
- Device Maintenance: Backup and Restore the configuration file, firmware upgrade,
- Event Log Window and Panel
- Export and Save the connected status
- Low system performance request

## **Overview**

 After the mobile devices are applied to the field, the issue of mobile devices' access is a important topic of administrators. Due to the limited number of public address, most carrier provider may offer you the private IP for the cellular router. The carrier provider may have different IP policy, for example, the IP address may be changed every a period of time, may get the different IP address while you reboot the device…etc.

 The Korenix Mobile Manager is a simple utility to resolve the issue of mobile devices' inabilities to be accessed from the internet. With a PC and a public IP, the PC can be the Mobile Manager Server. Configuring the Mobile Manager Server's IP address on your mobile device, then the up-to-date IP address, cellular type, Ethernet port type… network status can be reported to the server. The utility also provides you device management and maintenance features.

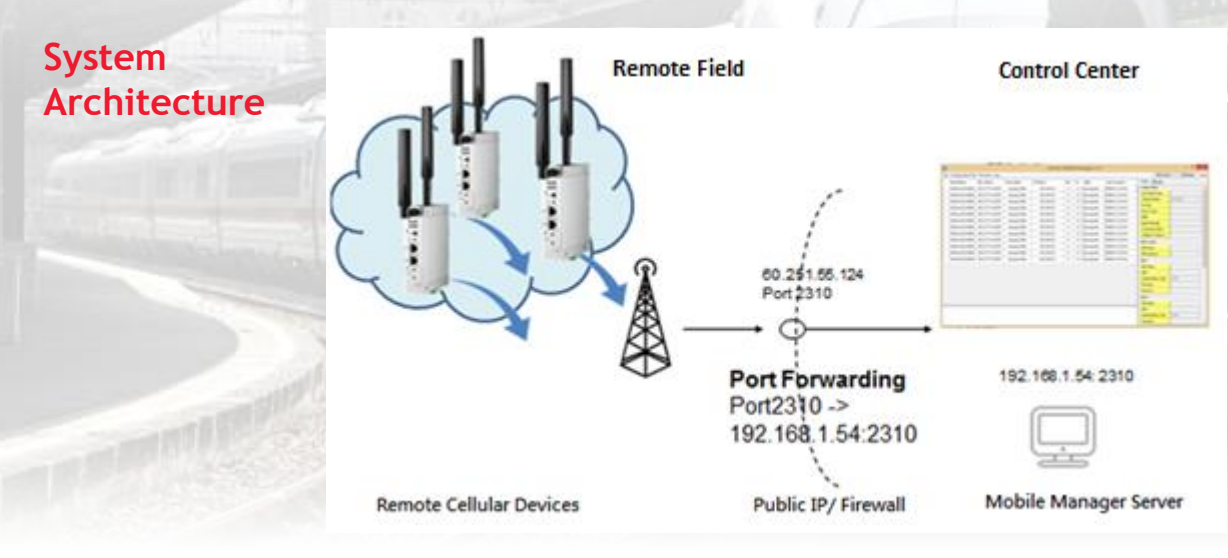

1

## **Specification**

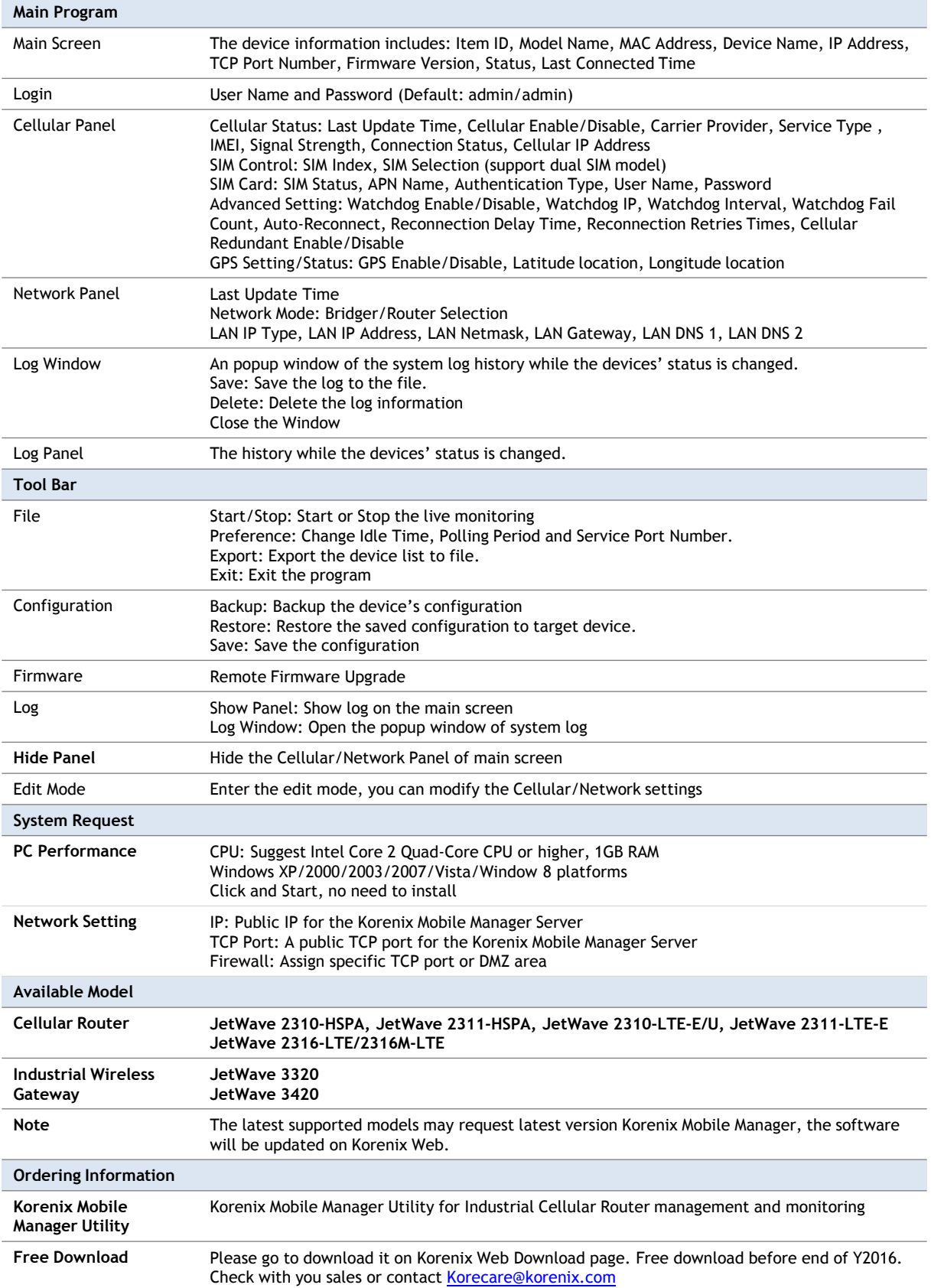